## **COMMENT PARTAGER UNE VIDÉO À UN ENSEIGNANT DEPUIS SON ORDI?**

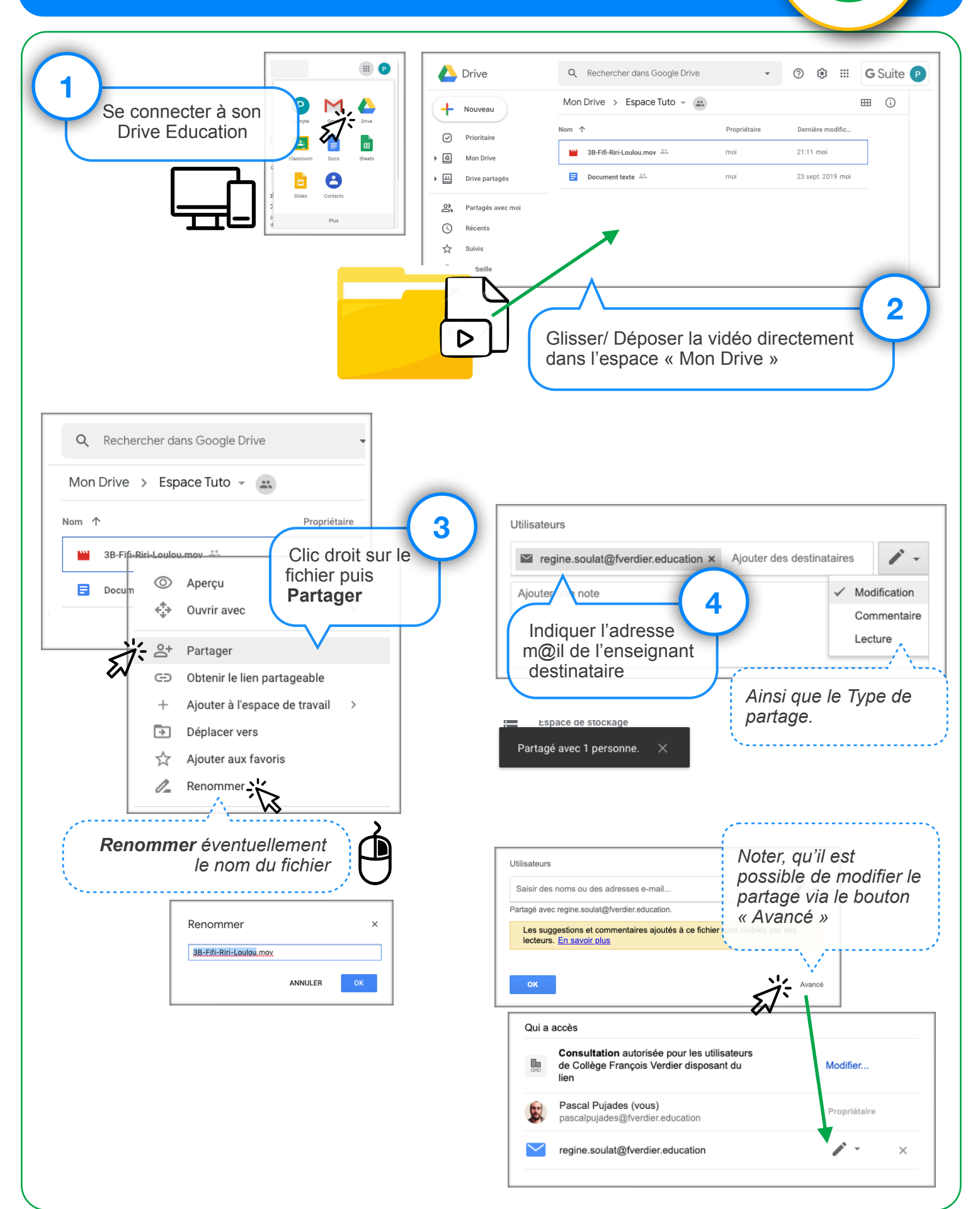